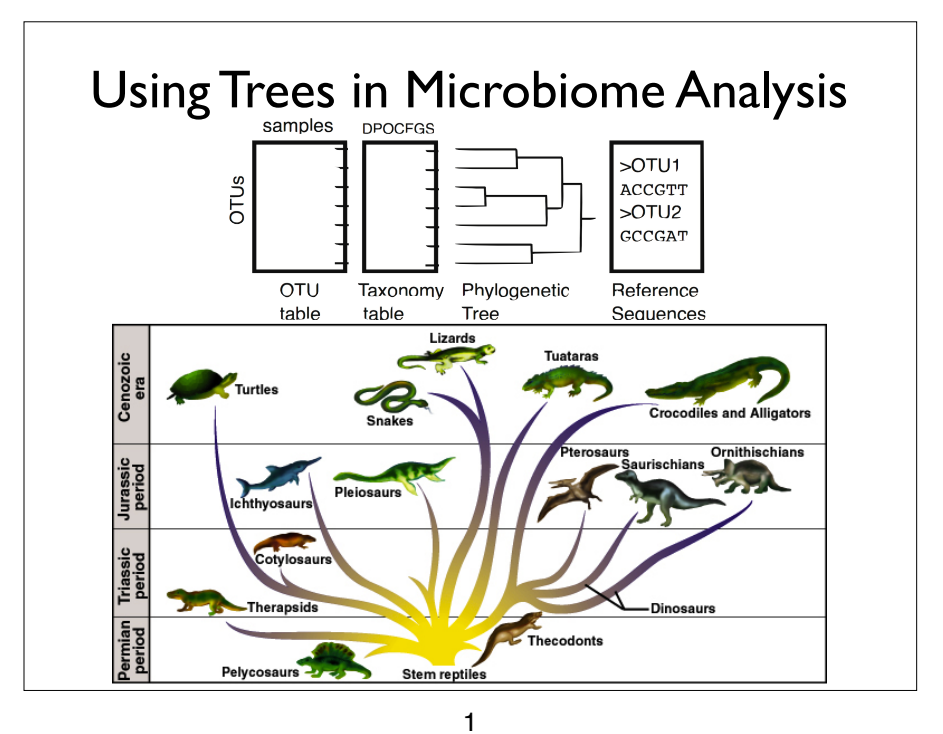

## Using Trees in Microbiome Analysis

- Phylogenetic (Evolutionary) Trees
	- Tree-Building ("quick" overview)
	- Tree formats (Newick, Ape's "phylo")
	- Manipulating Trees in phyloseq/ape
	- Tree plots (Examples, how to interpret)
- Using Trees and contingency tables together
	- UniFrac and variants
	- DPCoA

2

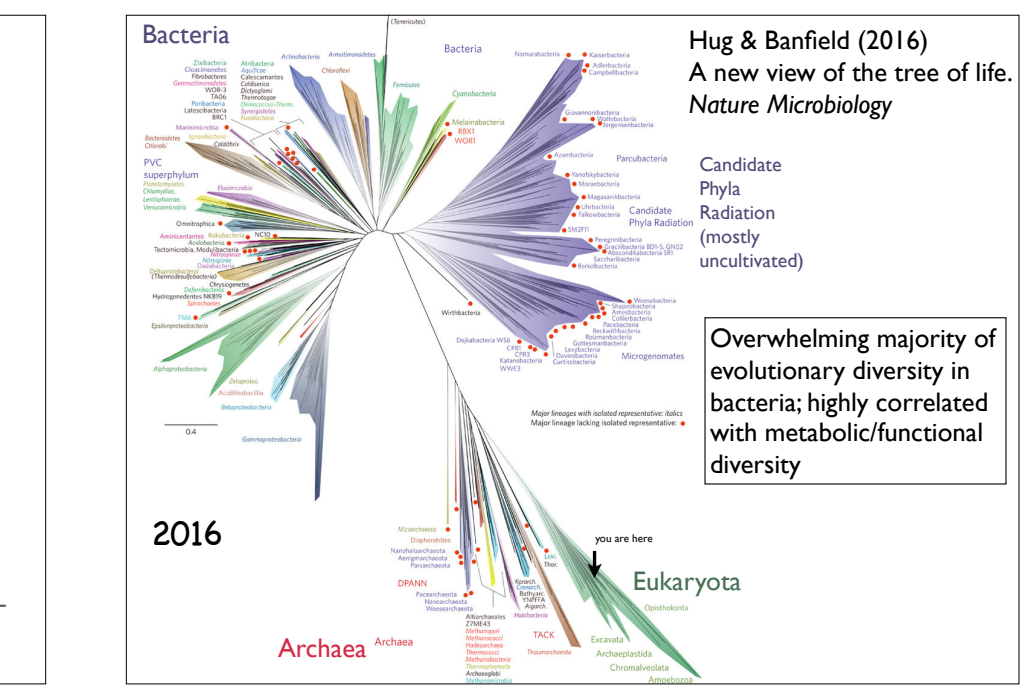

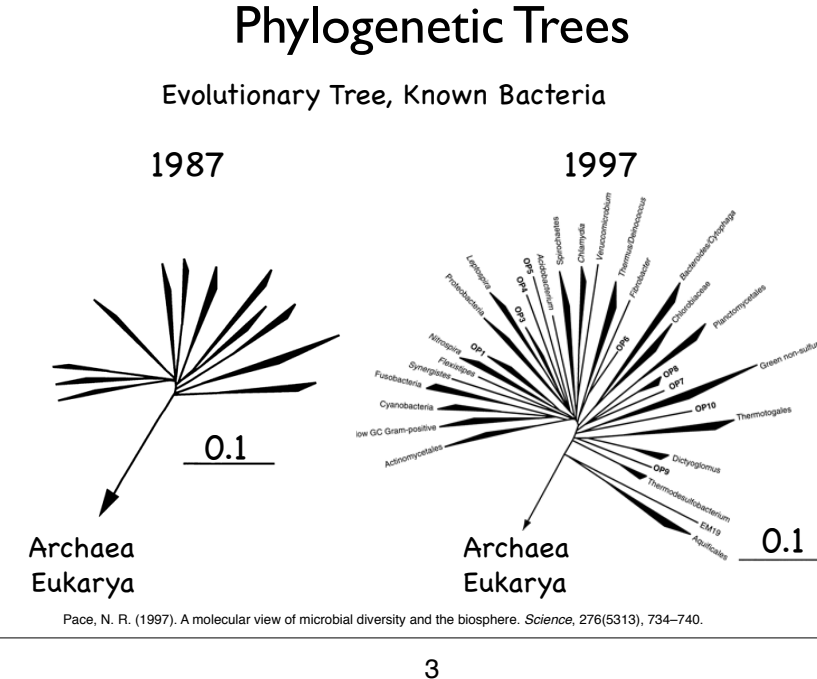

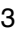

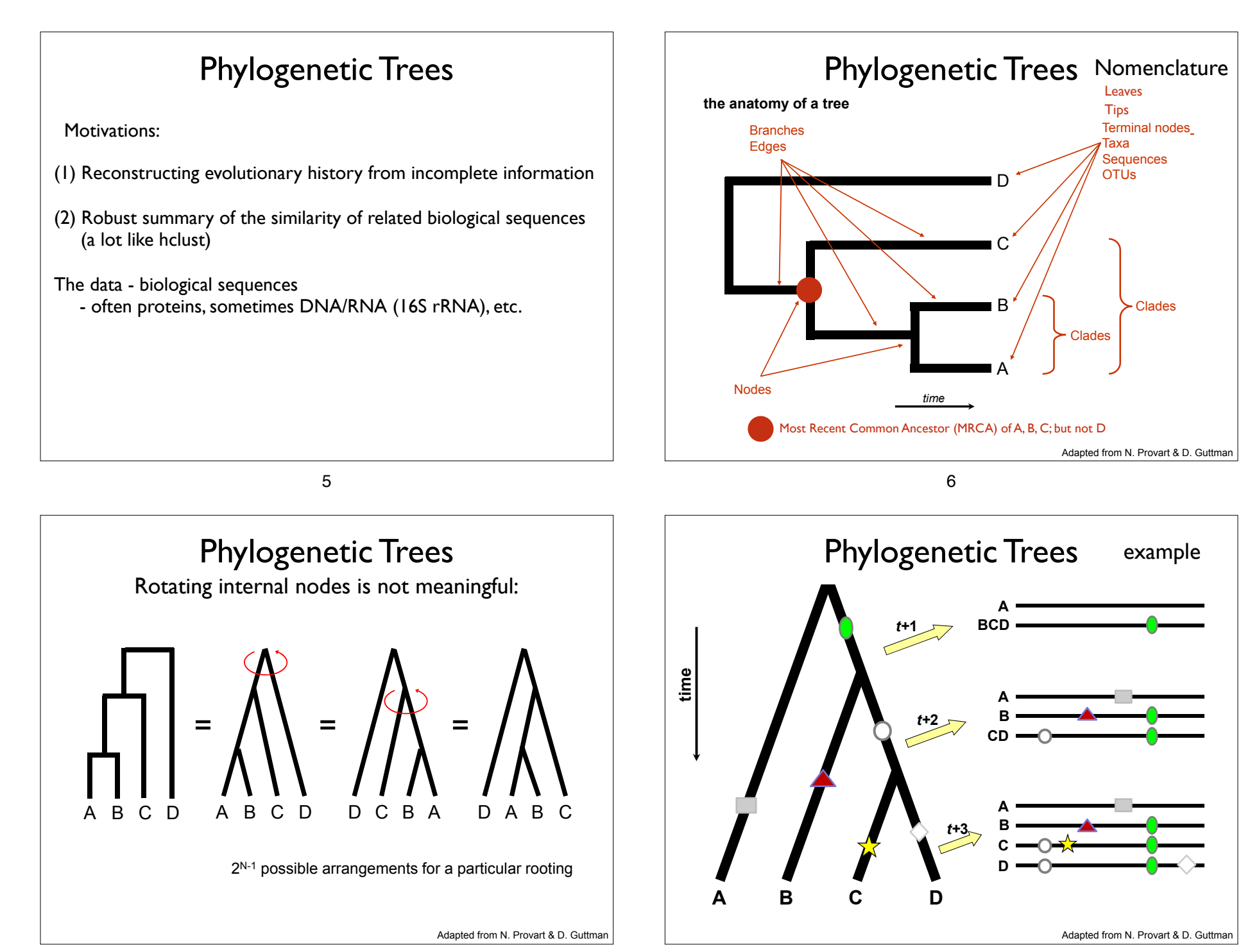

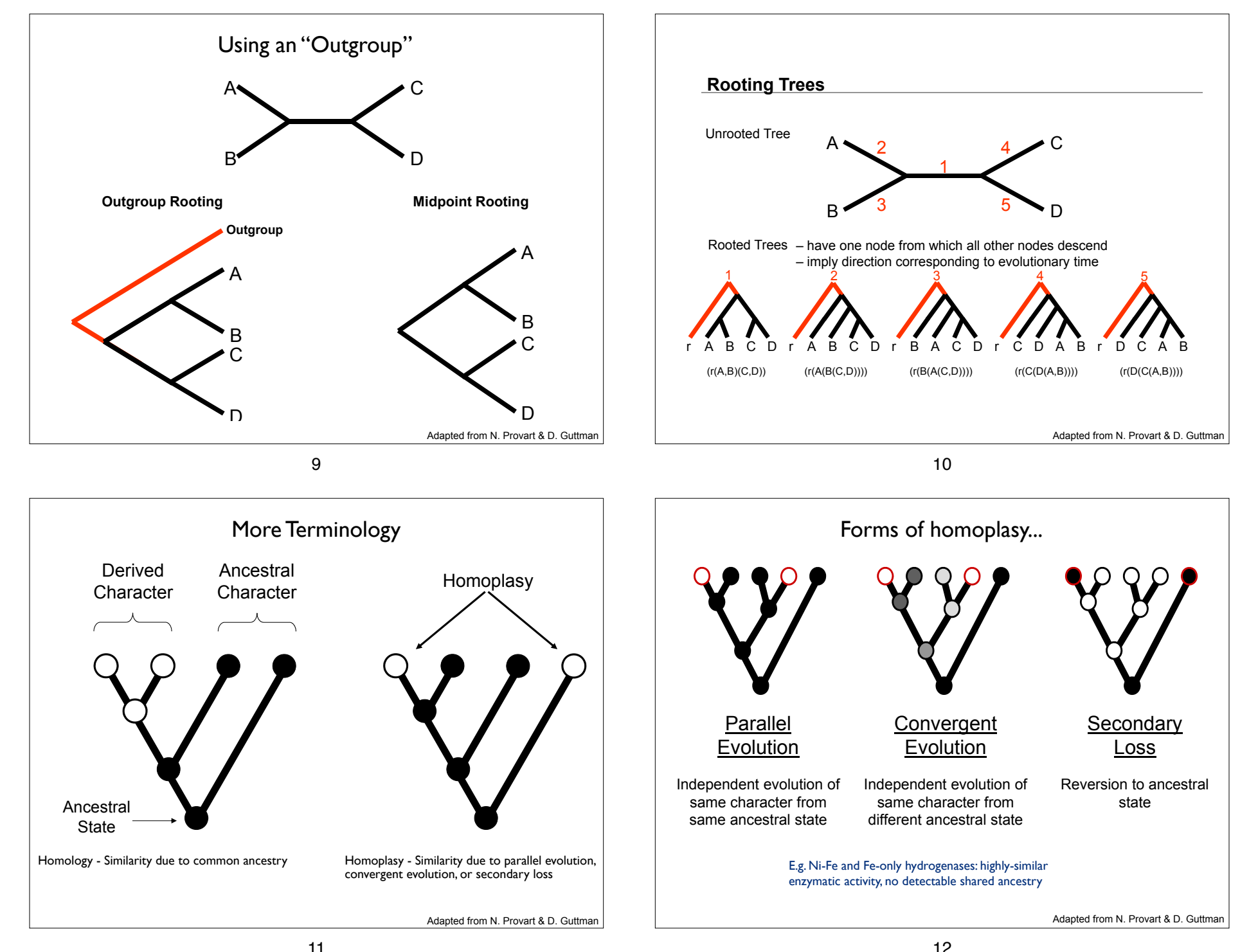

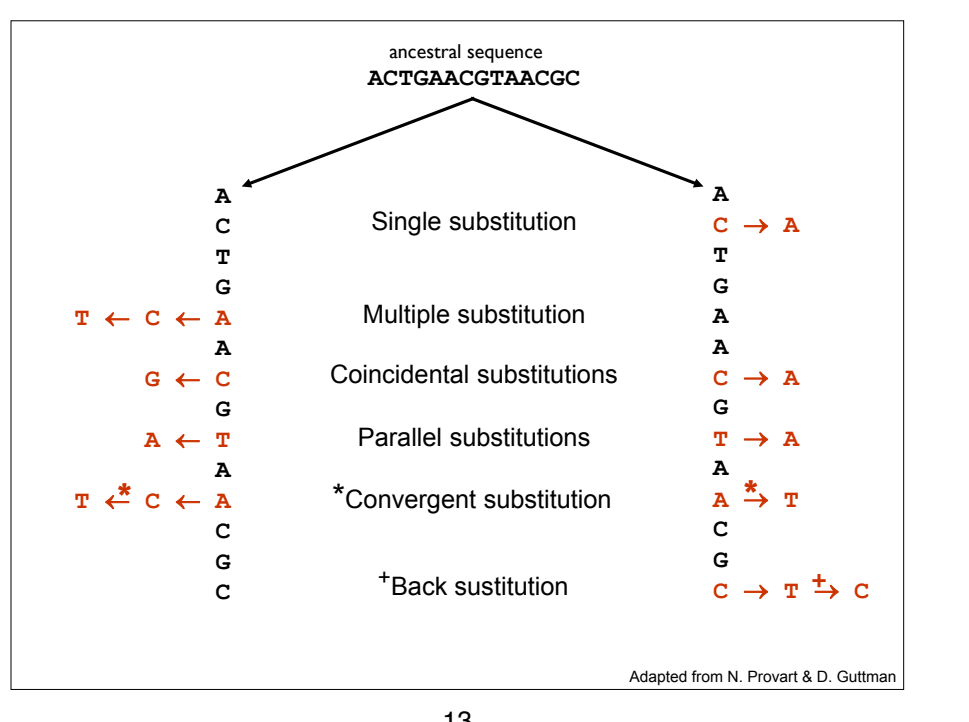

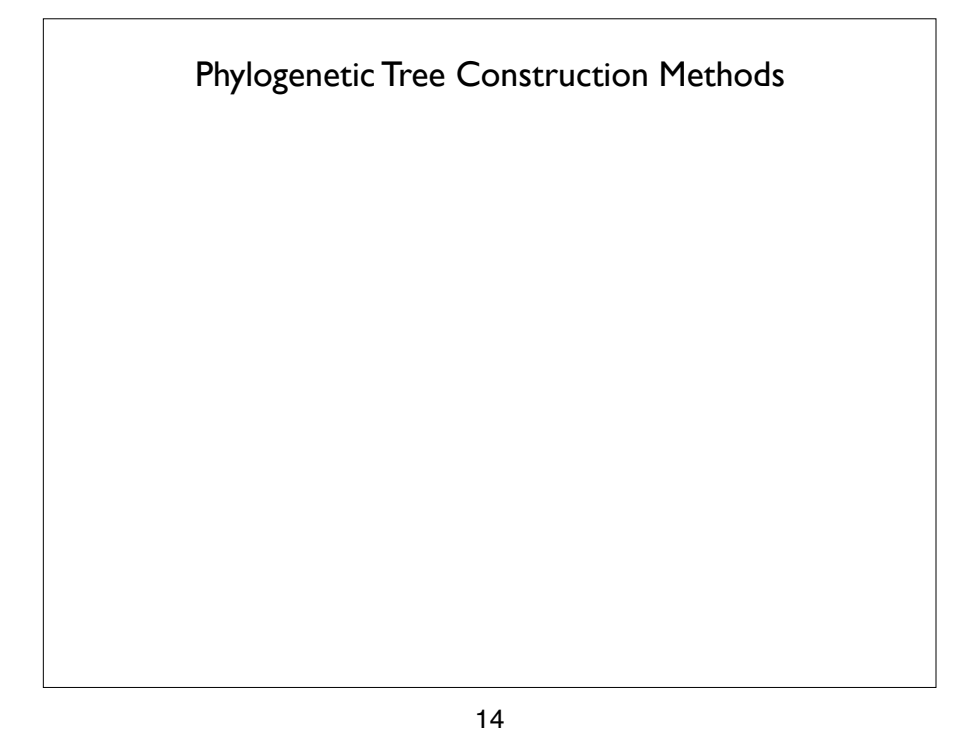

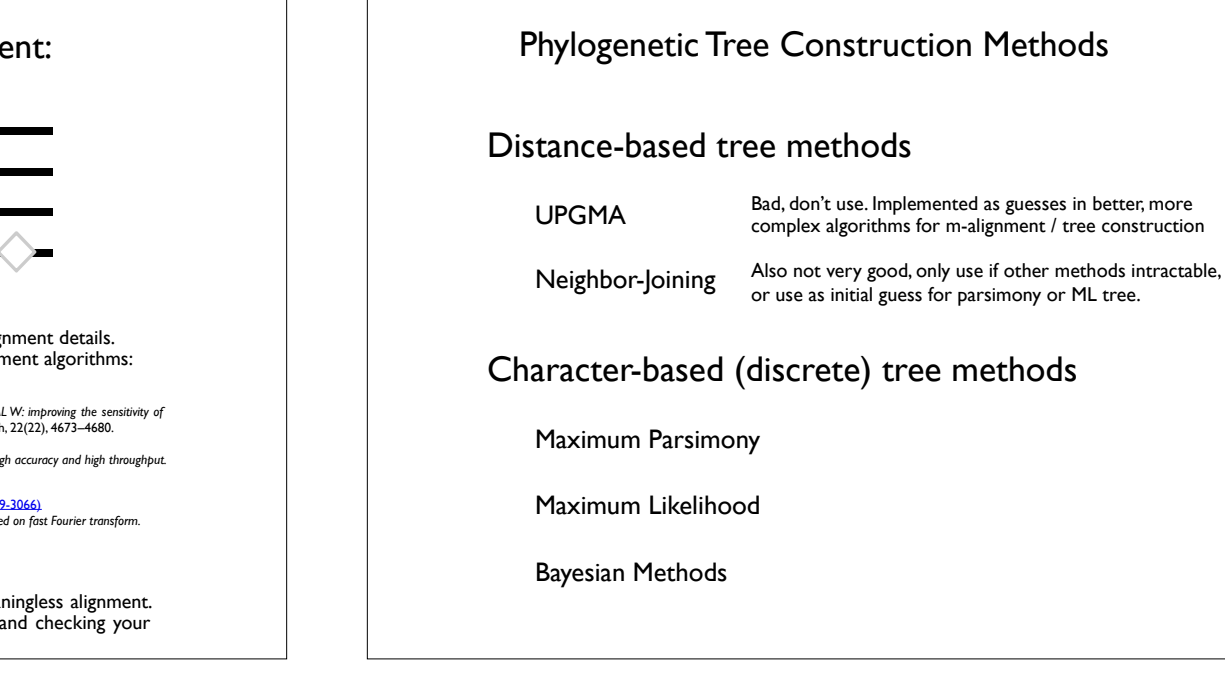

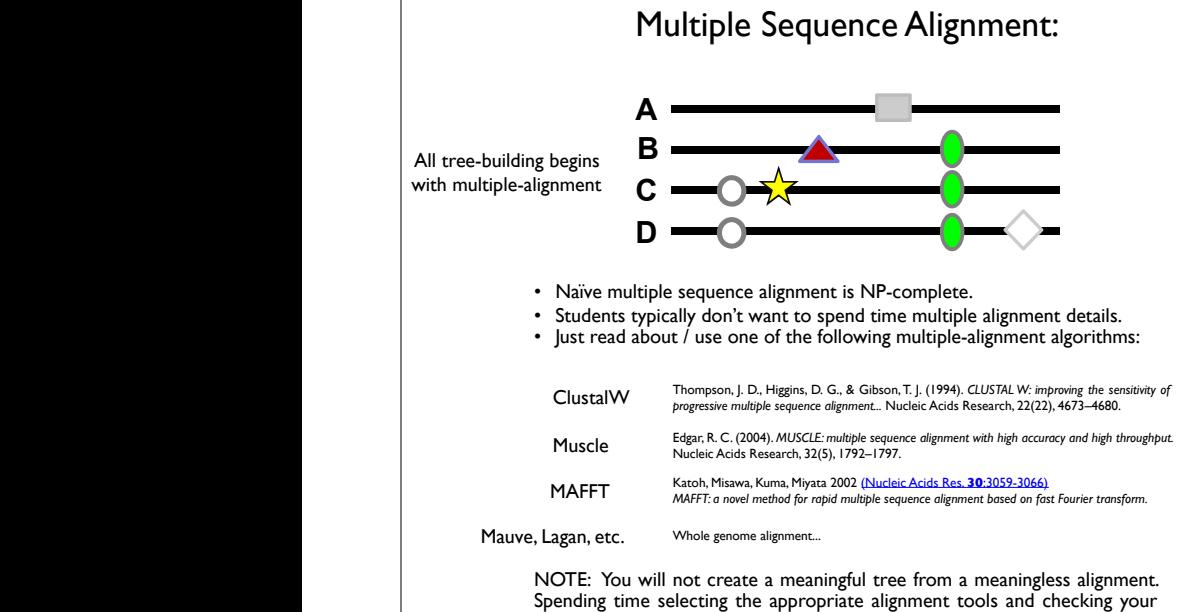

alignment is usually a worthwhile thing to do.

**CD**

## Distance Methods Phylogenetic Tree Construction Methods

Relationships based upon sequence similarity.

#### Advantages

- Computationally fast.
- Single "best tree" found.

#### Disadvantages

- Assumptions
	- <sup>o</sup> additive distances (always)
	- <sup>o</sup> molecular clock (sometimes)
- Information loss occurs due to data transformation
- Uninterpretable branch lengths
- Single "best tree" found.

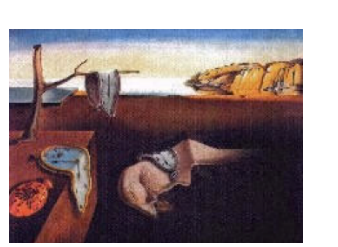

UPGMA with minimum rate-corrected distance Phylogenetic Tree Construction Methods

6. Connect taxa with minimum rate-corrected distance via a new node, and

3. Determine net divergence for each terminal node

Not much point in discussing. Not very good. You know how to do it from clustering lecture(s).

#### Details:

- \* Assumes rates of evolution are same among different lineages (severely unrealistic) \* Very sensitive to unequal evolutionary rates
- \*Very sensitive to unequal evolutionary rates<br>\*Tends to be reliable only if data/phylogeny is essentially ultrametric (severely unrealistic)

18

17

### Phylogenetic Tree Construction Methods

Neighbor Joining

Saitou, N., & Nei, M. (1987). The neighbor-joining method: a new method for reconstructing phylogenetic trees. *Molecular biology and evolution*, *4*(4), 406–425.

- 1. Calculate pairwise distances
- 2. Create distance matrix
- 3. Determine net divergence for each terminal node
- 4. Create rate-corrected distance matrix
- 5. Identify taxa with minimum rate-corrected distance
- 6. Connect taxa with minimum rate-corrected distance via a new node, and determine their distance from this new node
- 7. Determine the distance of new node from rest of taxa or nodes
- 8. Regenerate distance matrix
- 9. Return to step 2

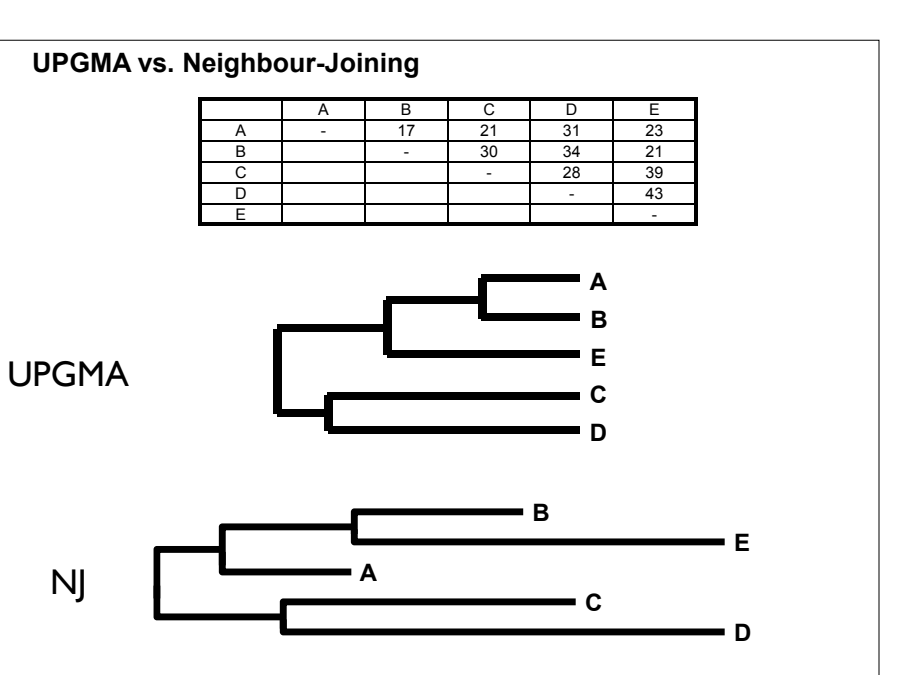

Adapted from N. Provart & D. Guttman

Adapted from N. Provart & D. Guttman

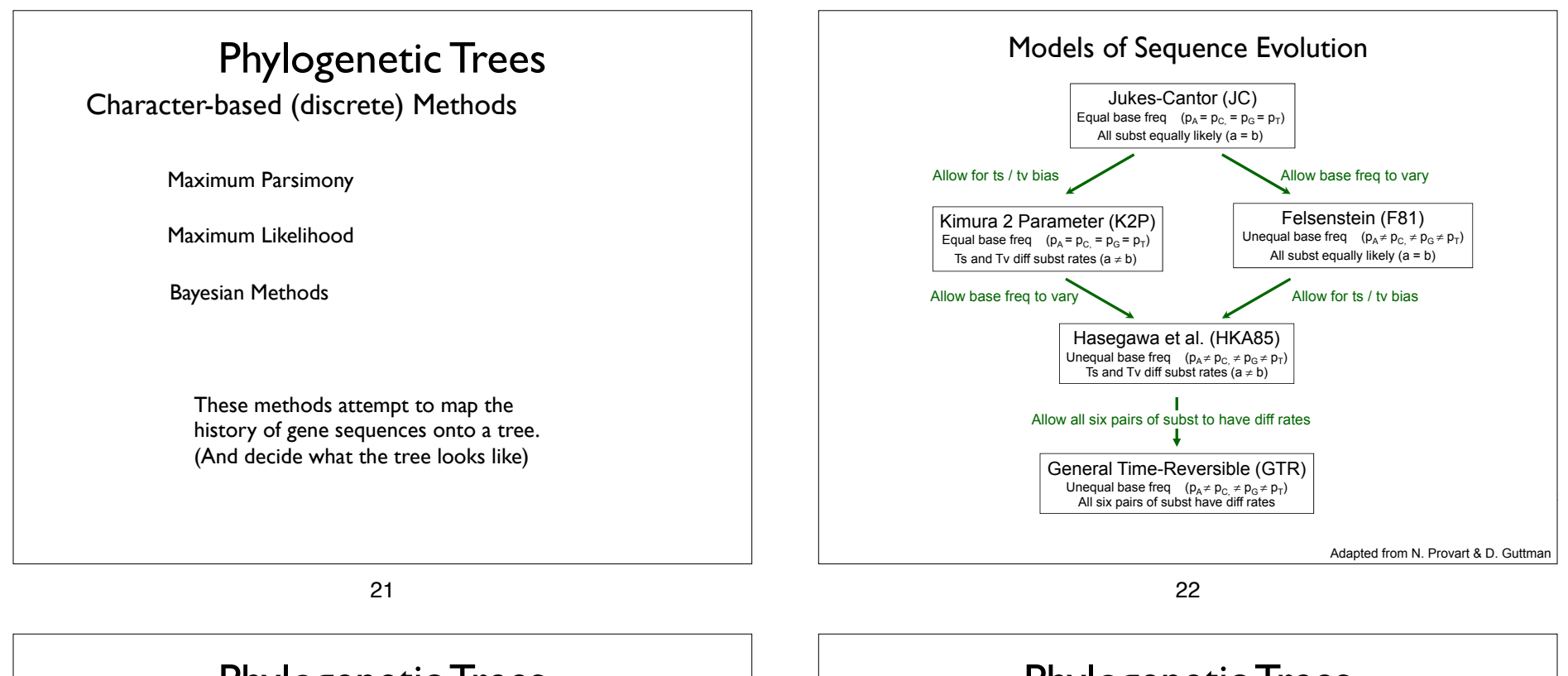

## Phylogenetic Trees

Maximum Parsimony Works under the principle of "Occam's razor"

Farris (1983), has a justification for parsimony: "minimizes requirements of ad hoc hypotheses of homoplasy".

Analogy is made between homoplasies and residuals, (part of the data that the tree does not explain), minimizing homoplasies is akin to minimizing residuals in regression.

Based on the assumption that "evolution is parsimonious" which means that there should be no more evolutionary steps than necessary.

The best tree(s) minimize the number of changes between ancestors and descendants.

Under independence of each of the characters, this has a clear combinatorial translation.

# Phylogenetic Trees

### Maximum Parsimony seqA **AGGCTCCAAA** seqB **AGGTTCGAAA** seqC **AGCCCCGAAA** seqD **ATTTCCGAAC**

#### Implementation:

In parsimony, the score is simply the minimum number of mutations that could possibly<br>produce the data. section **ATTCCGGAA** produce the data.

- produce the data.<br>- Pro: There are fast algorithms that guarantee that any tree can be scored correctly
- Con: There are lots of possible trees to choose between...

#### Math people:

If you take it in terms of distance on a graph the inner points are what are known as Steiner n you take it in terms of distance on a graph the line points are that are mising as points and the problem of finding the tree is equivalent to the Steiner tree problem...

#### Drawbacks:

- ninimum number of mutations among all of the reconstructions of ancestral sequences. ser of mutations • the score of a tree is completely determined by the minimum number of mutations
- **CSB352** N. Provart  $\mathbf{C}$  D. Guttman *branches* in the tree. • fails to account for the fact that the number of changes is unlikely to be equal on all
	- As a result, susceptible to "long-branch attraction", in which two long branches that are not adjacent on the true tree are inferred to be closest relatives
- in practice this is still pretty good... ML/Bayesian better

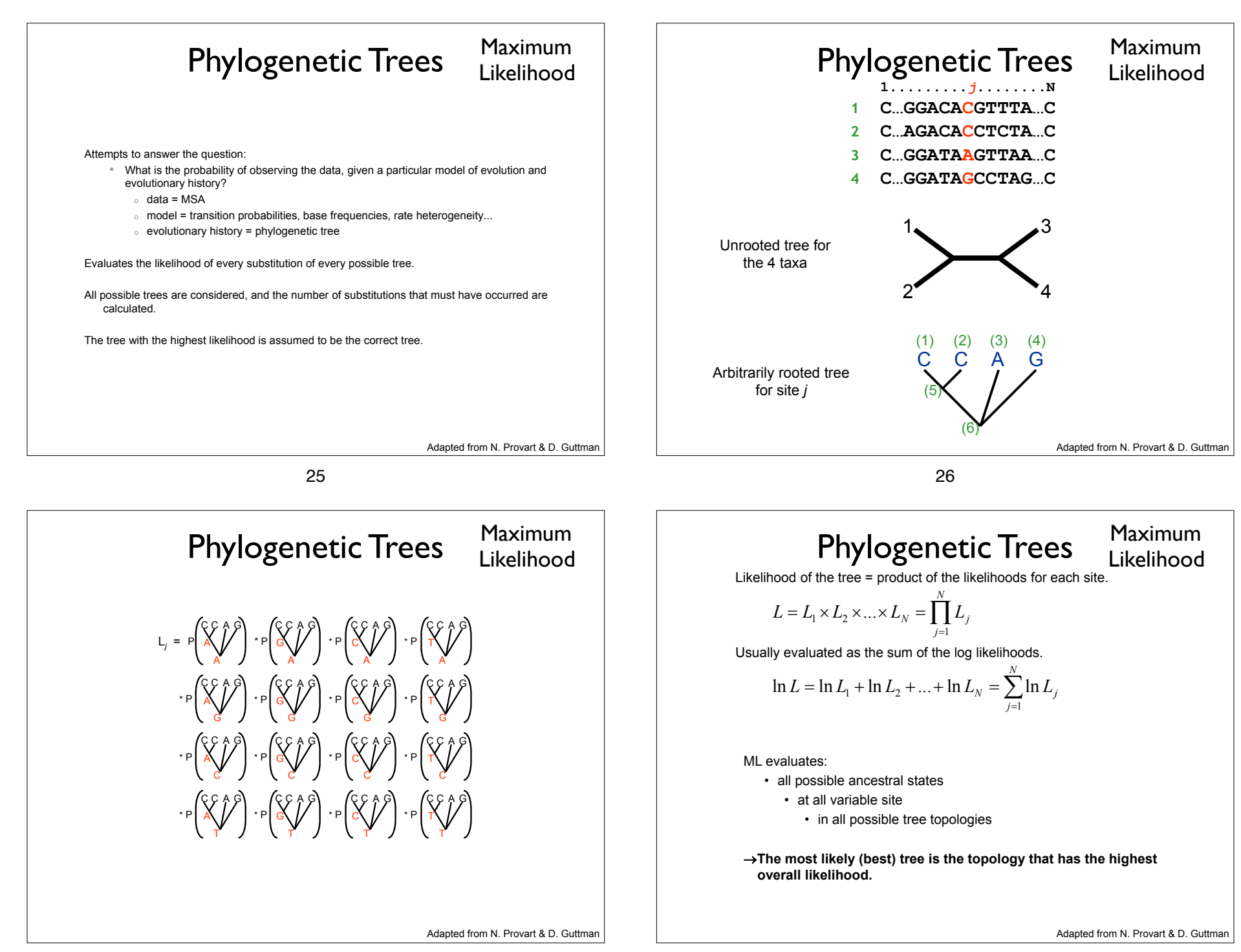

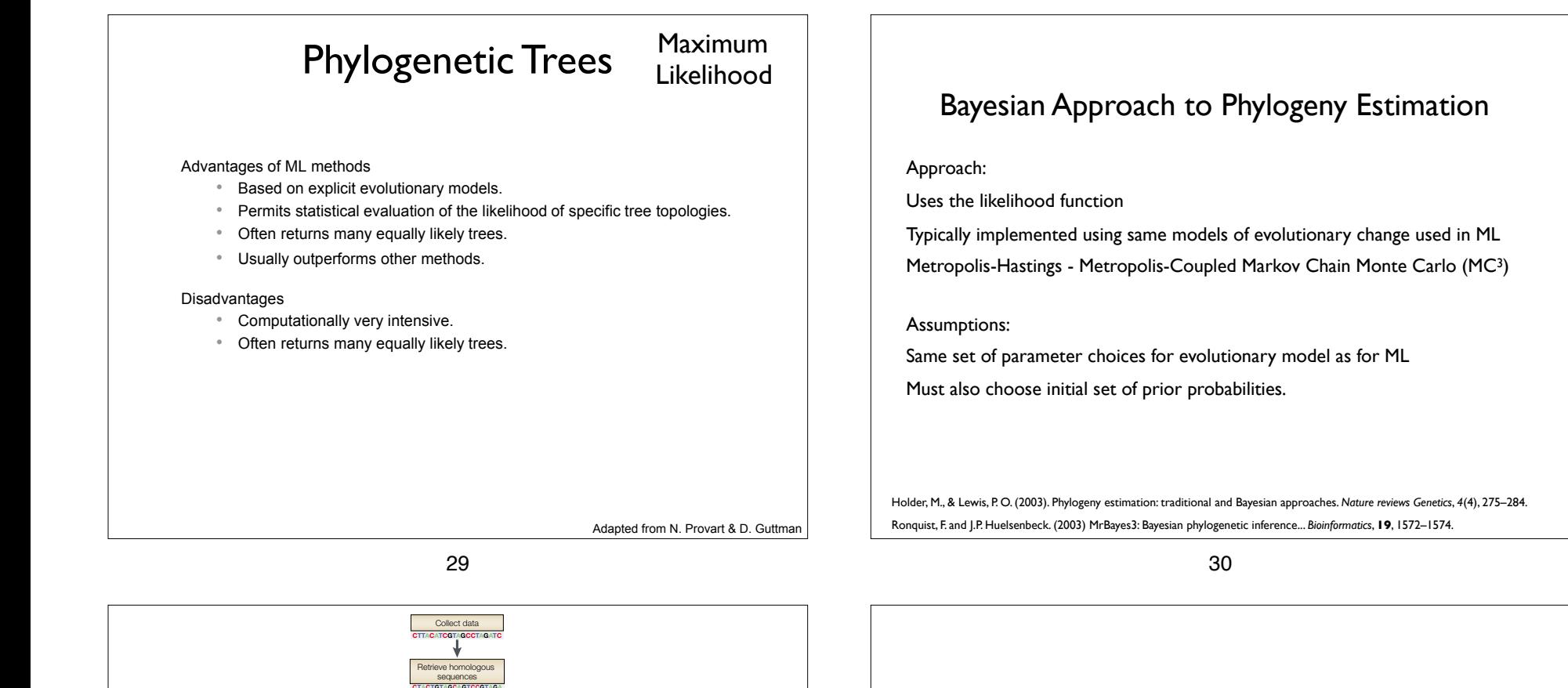

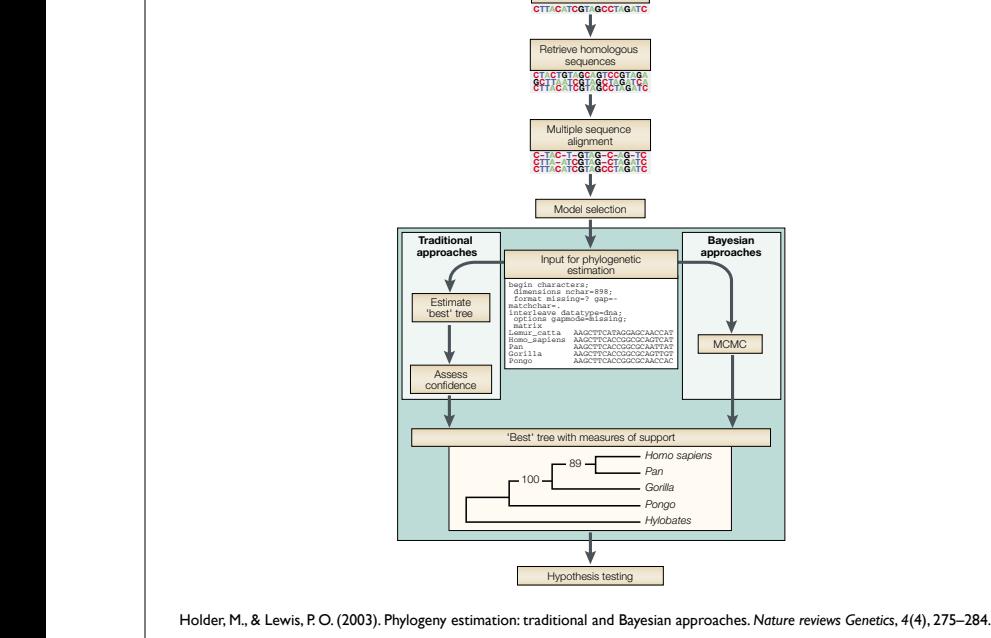

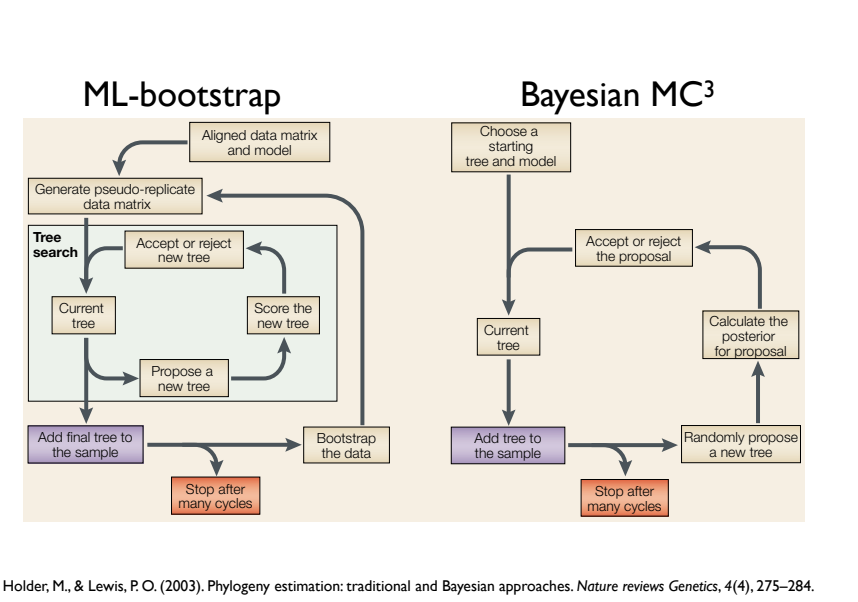

for site *j*

**alignment and tree inference).**

**justifiable by their speed).**

'group B'. A tree with representatives of both candidates of both candidates of both candidates of both candidates of both candidates of both candidates of both candidates of both candidates of both candidates of both cand

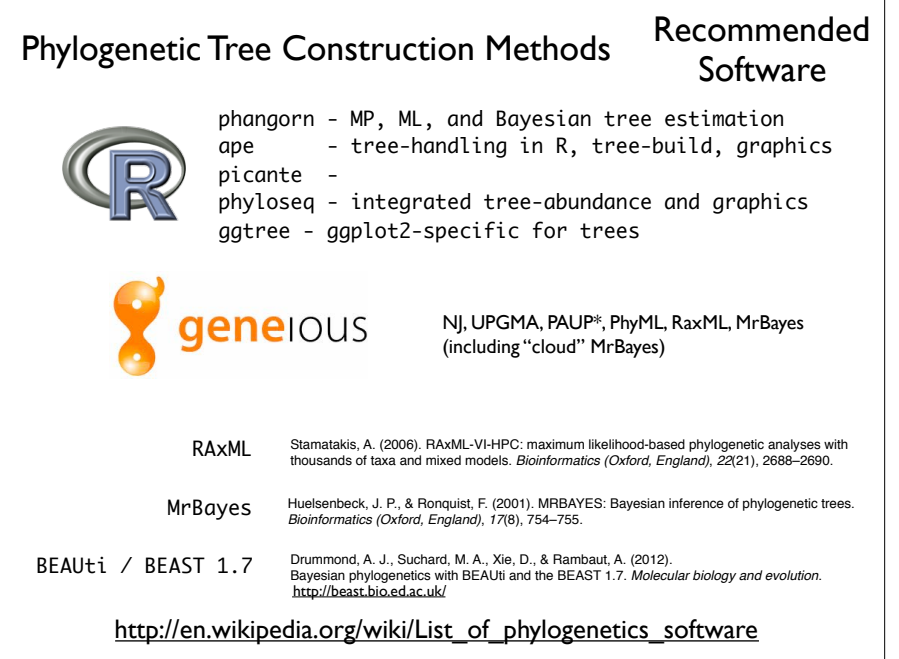

Phylogenetic Tree Construction Methods

But we're not going to build trees in this workshop...

Why we won't:

- There are many manually-curated public trees
- Optimal tree is not really known, lots to argue over
- For our purposes small differences should not matter

Why you might want to calculate a new tree:

- You have counts from non-16S rRNA gene
- Have concatenated whole genome sequence data
- Basically any time you have new biological sequence data for which a public reference tree is not available

34

### Tree file format, data representation: Newick

Green Genes Tree in Newick format: ((((((((836:0.06877, ((549322:0.00892,522457:0.01408)1.000:0. , 314761:0.09977)0.161:0.01566)0.882:0.00924, (((311539:0.0484 (((174835:0.01627, (34207:0.00082,45996:0.00334)0.863:0.00433 1.000.3:0.09792)1.000.4:0.04652,(((((945:0.08077, (178877:0.01342, (29928:0.00726,35548:0.00187)0.748:0.01216) 1.000.5:0.05924)0.975:0.01729, ...;

A simple Newick tree with branch lengths is noted:  $((1:1,4:1):3, ((2:1,3:1), 5:2):1);$ 

http://evolution.genetics.washington.edu/phylip/newick\_doc.html

Tree file format, data representation: phylo (ape)

Terminology and Notations:

branch: edge, vertex node: internal node degree: the number of edges that meet at a node tip: terminal node, leaf, node of degree 1 n: number of tips m: number of nodes

http://ape-package.ird.fr/misc/FormatTreeR\_24Oct2012.pdf

## Tree file format, data representation: phylo (ape)

Definition of the Class "phylo"

The class "phylo" is used to code "acyclical" phylogenetic trees. These trees have no reticulations, and all their internal nodes are of degree 3 or more, except the root (in the case of rooted trees) which is of degree 2 or more. An object of class "phylo" is a list with the following mandatory elements:

1. A numeric matrix named edge with two columns and as many rows as there are branches in the tree;

2. A character vector of length n named tip. label with the labels of the tips;

- 3. An integer value named Nnode giving the number of (internal) nodes;
- 4. An attribute class equal to "phylo".

In the matrix edge, each branch is coded by the nodes it connects: tips are coded  $1, \ldots, n$ , and internal nodes are coded  $n+1, \ldots, n+m$  ( $n+1$  is the root). Both series are numbered without gaps.

edge.length, node.label, root.edge are optional annotation slots in "phylo" list

### http://ape-package.ird.fr/misc/FormatTreeR\_24Oct2012.pdf

37

### Example Tree Plots: "How to *Read* a Tree"

#### Exercise:

Determine species names of unlabeled *Lactobacillus* species in the GreenGenes database

#### Research Motivation:

Does the region of 16S rRNA gene in my data actually discriminate *Lactobacillus* species?

## Tree file format, data representation: phylo (ape)

The "ape::phylo" edge-matrix has the following properties:

- 1. The first column has only values greater than n (thus, values less than or equal to n appear only in the second column).
- 2. All nodes appear in the first column at least twice.
- 3. The number of occurrences of a node in the first column is related to the nature of the node: twice if it is dichotomous (i.e., of degree 3), three times if it is trichotomous (degree 4), and so on.
- 4. All elements, except the root  $n + 1$ , appear once in the second column.

#### 38

#### Example 1: Determine species names of unlabeled *Lactobacillus* species in the GreenGenes database

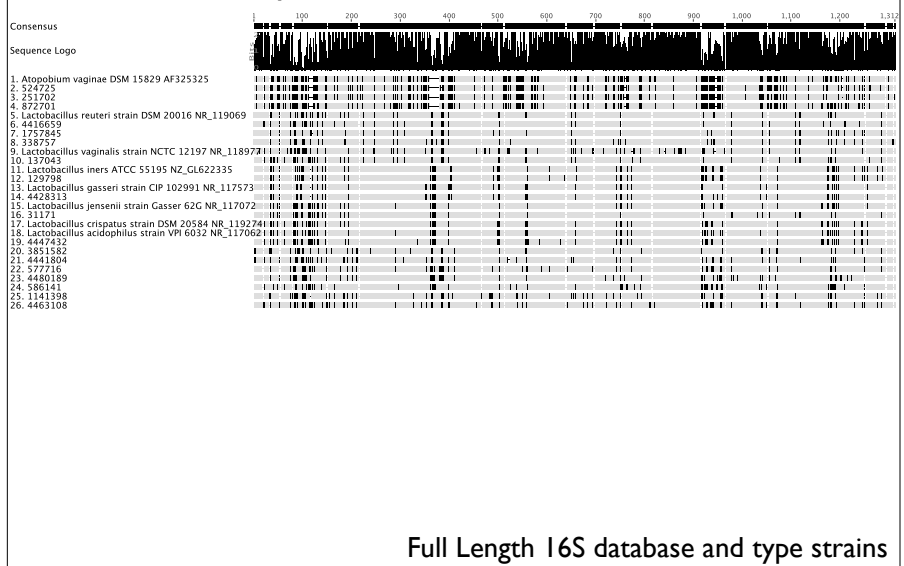

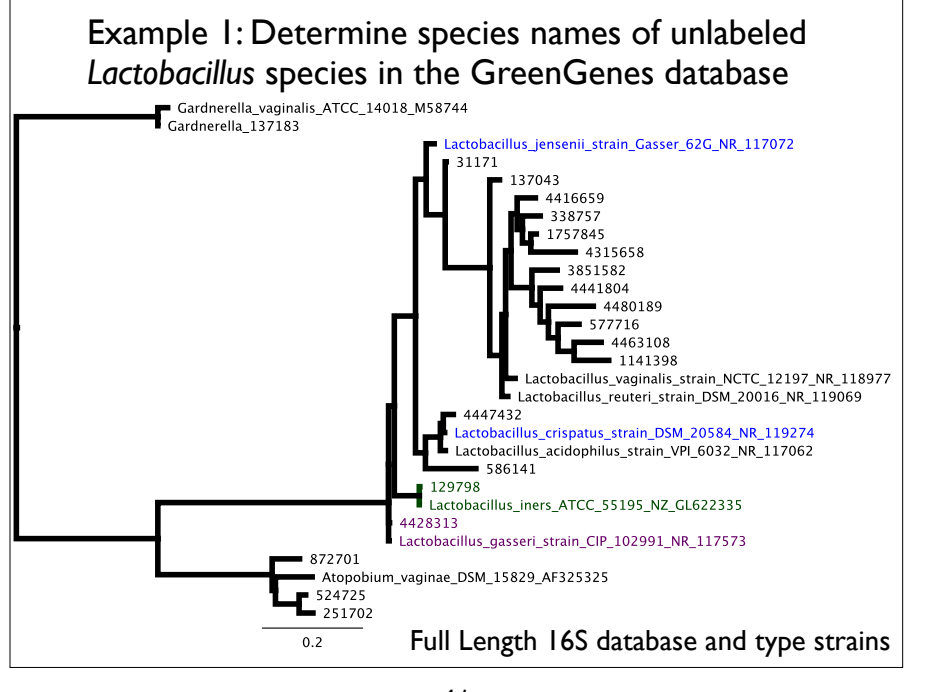

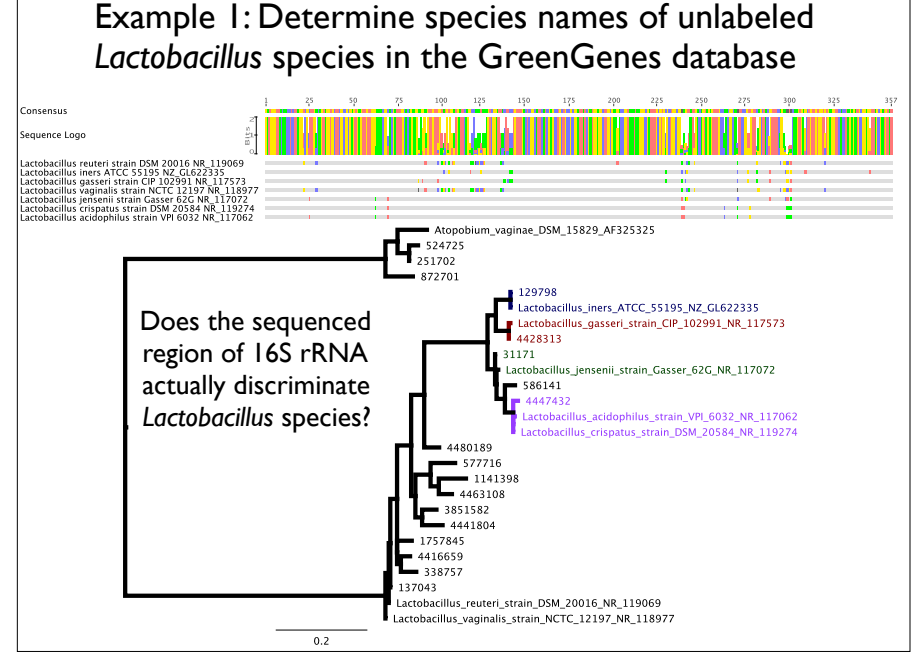

42

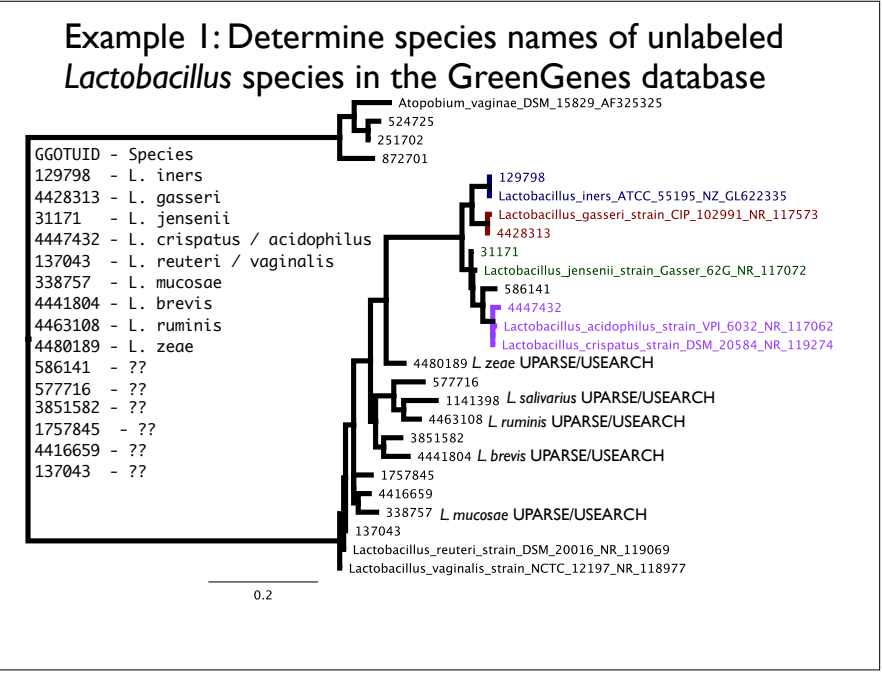

# Manipulating Trees in phyloseq

- Trees are automatically pruned to match data operations on other parts of phyloseq object
- Use standard taxa functions
	- prune  $taxa(),$  filter  $taxa(),$  subset  $taxa()$
- **Agglomeration** 
	- tip\_glom()
	- tax\_glom()
- ape functions after accession:
	- plot.tree(phy tree(physeq))
	- root(phy\_tree(physeq), ...)

(Tree-based) Distances between microbiomes *P. fluorescens: B. subtilis: P. acnes: D. radiodurans: L. crispatus:*

45

### **Community Distance Properties**

- Range from 0 to 1
- Distance to self is 0
- If no shared taxa, distance is 1
- Triangle inequality (metric)
- Joint absences do not affect distance (biology)
- Independent of absolute counts (metagenomics)

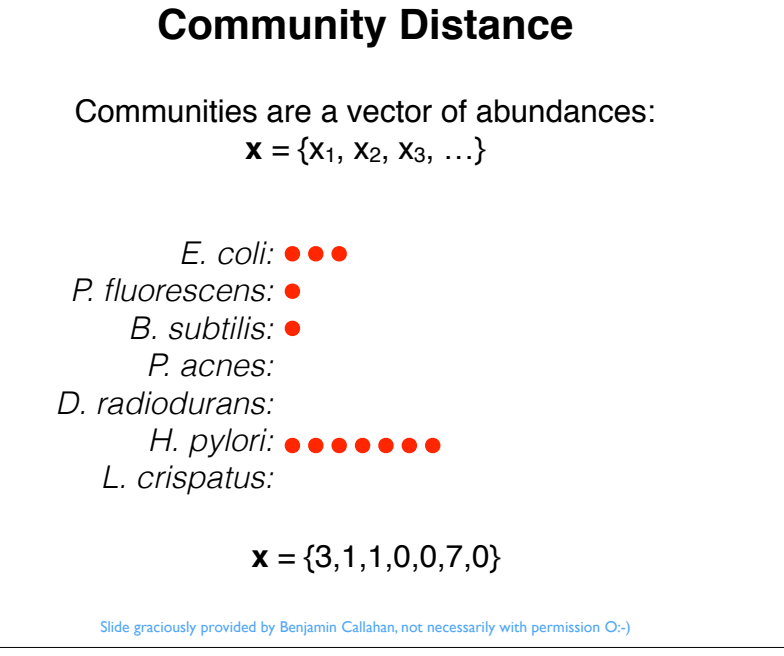

46

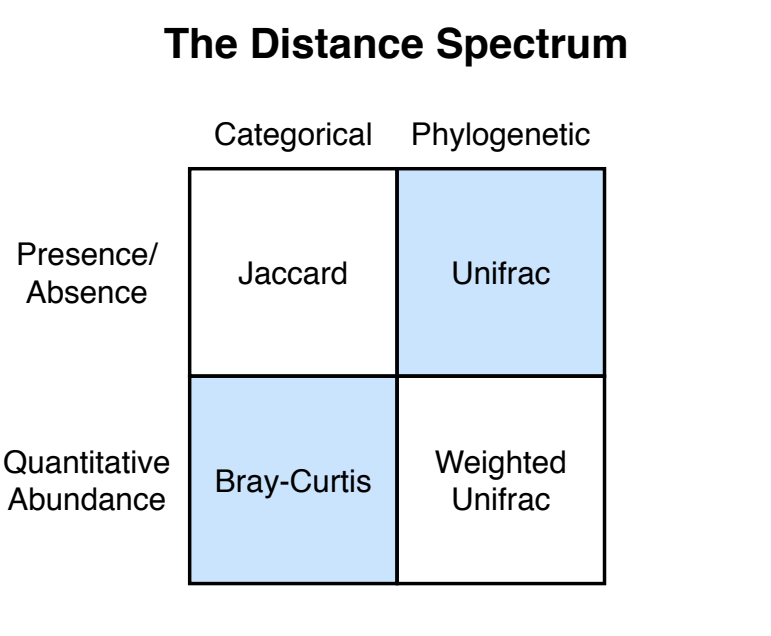

Slide graciously provided by Benjamin Callahan, not necessarily with permission O:-)

Slide graciously provided by Benjamin Callahan, not necessarily with permission O:-)

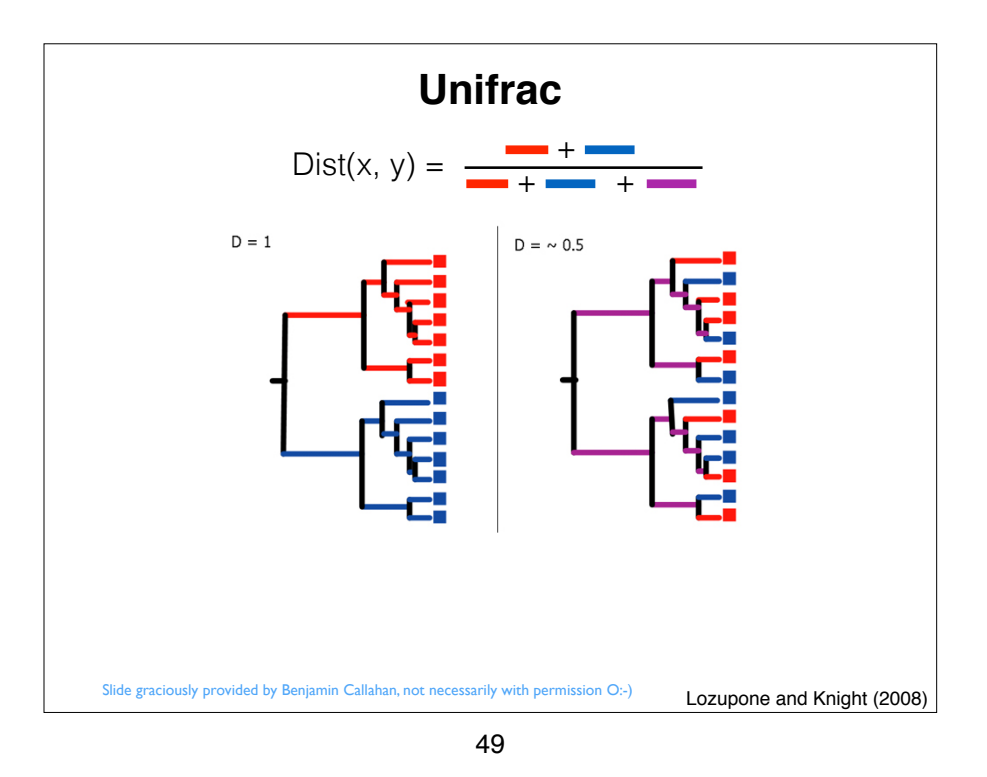

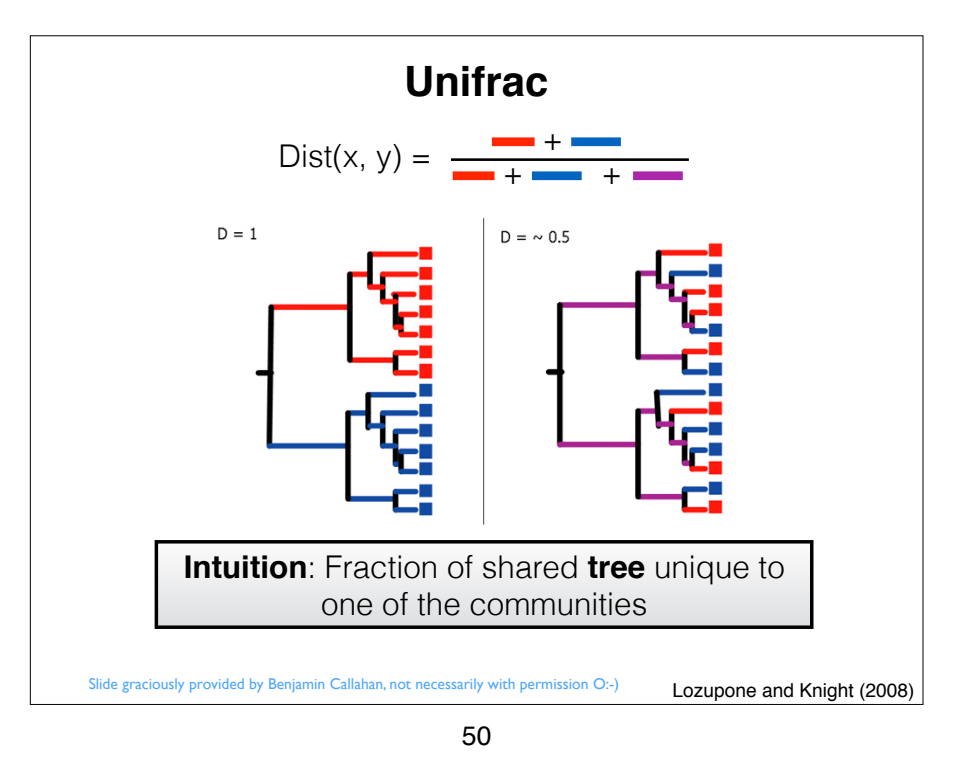

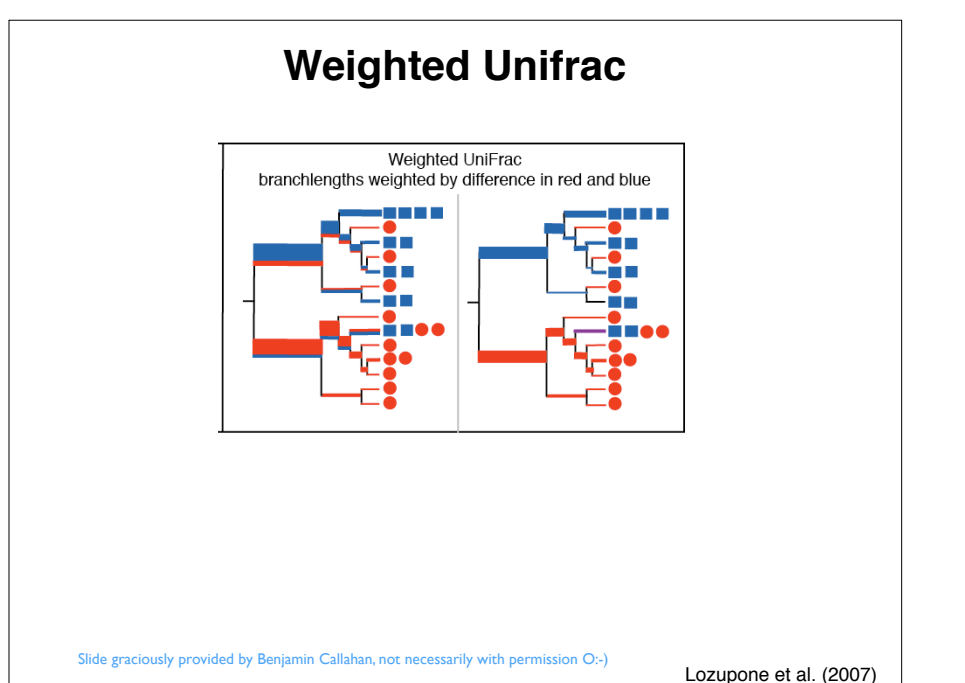

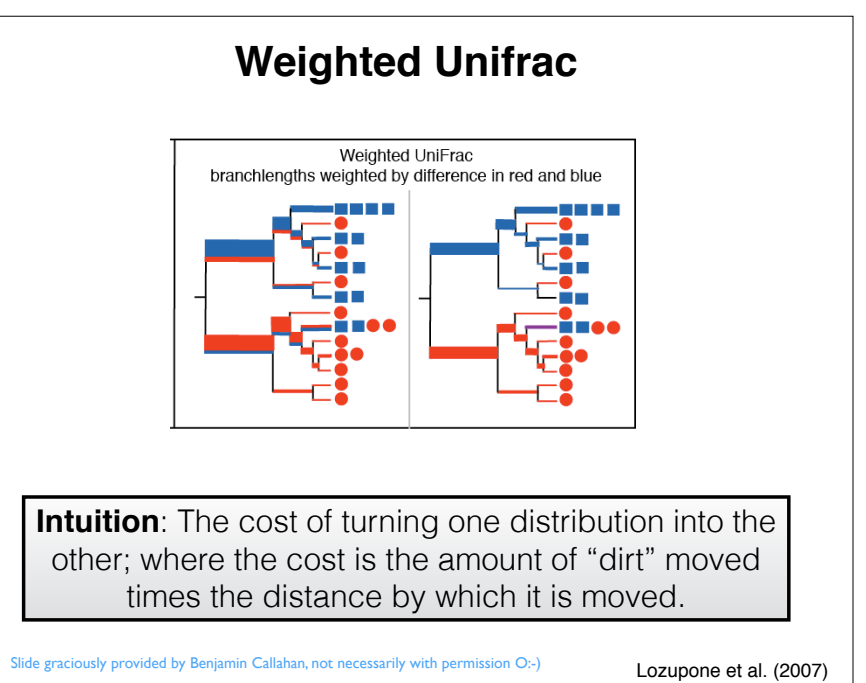

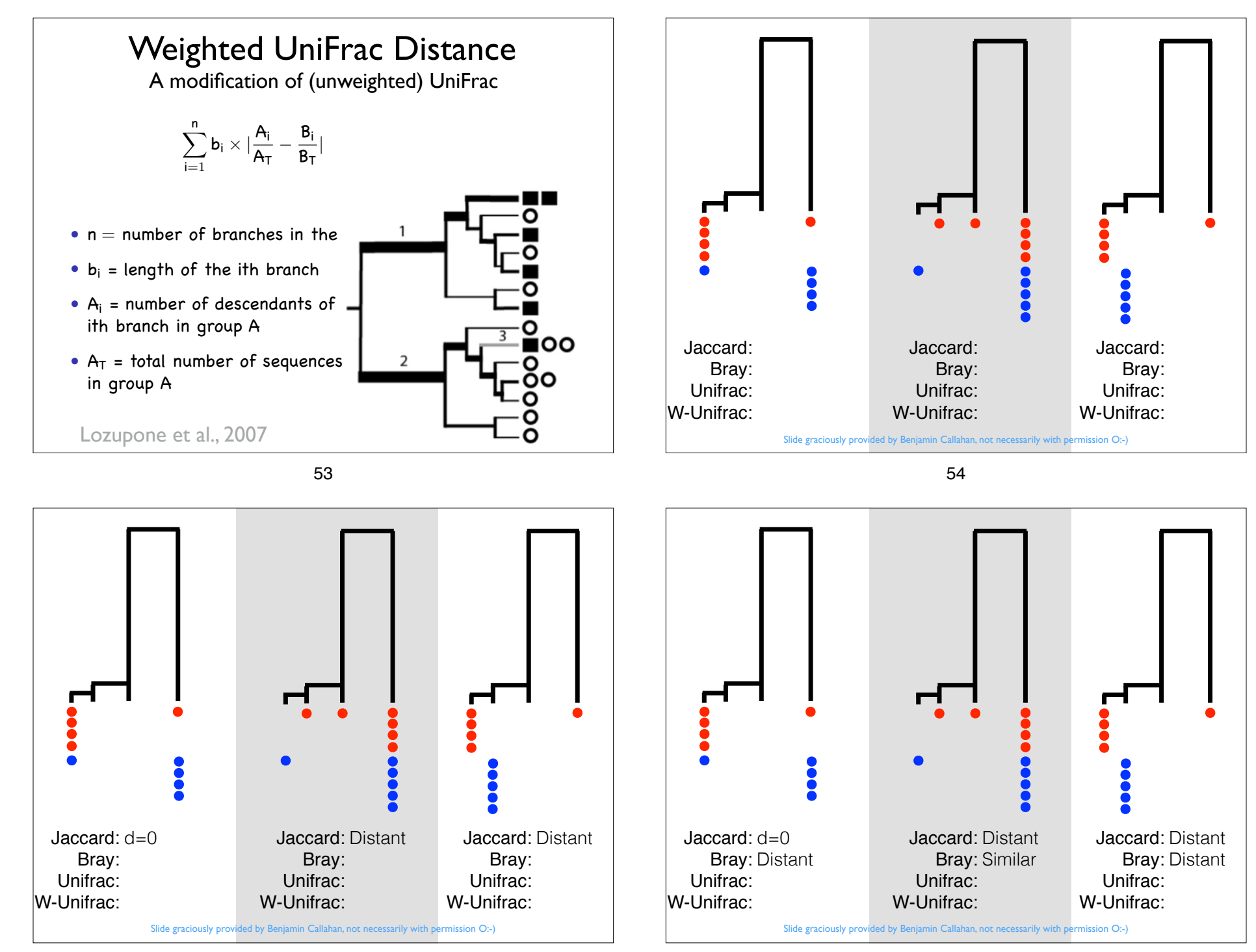

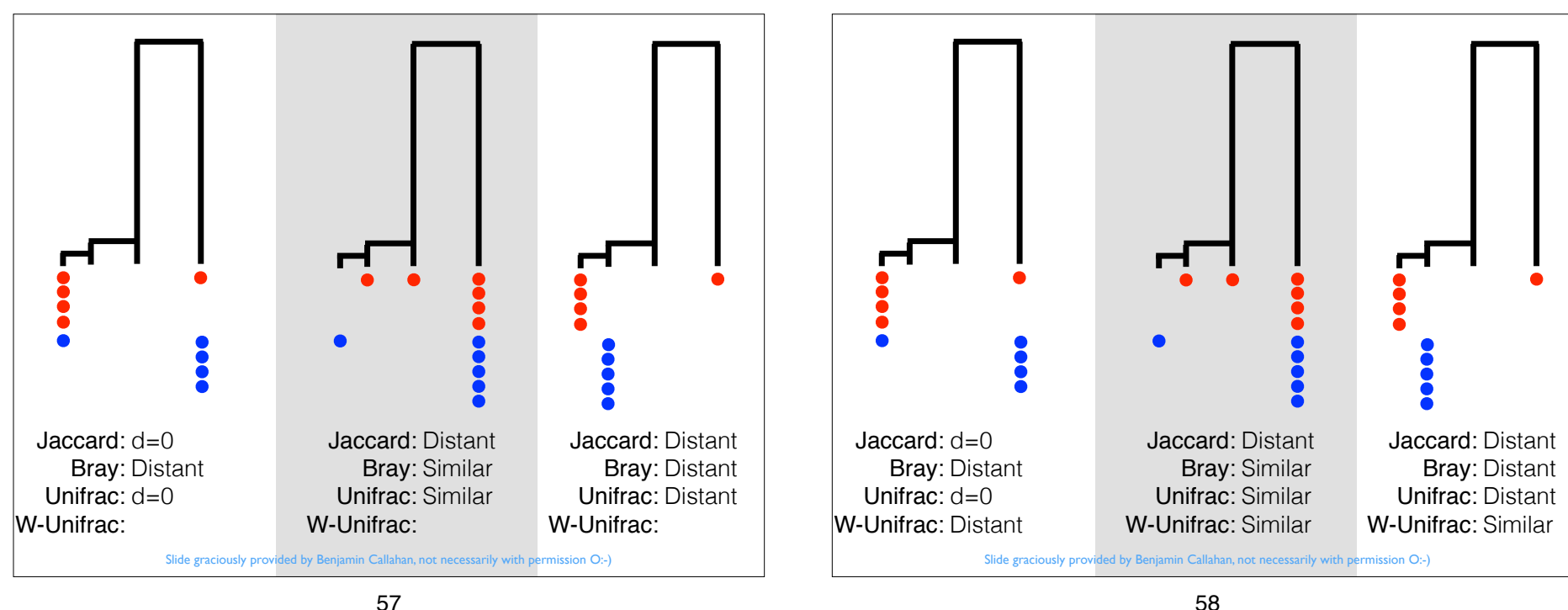

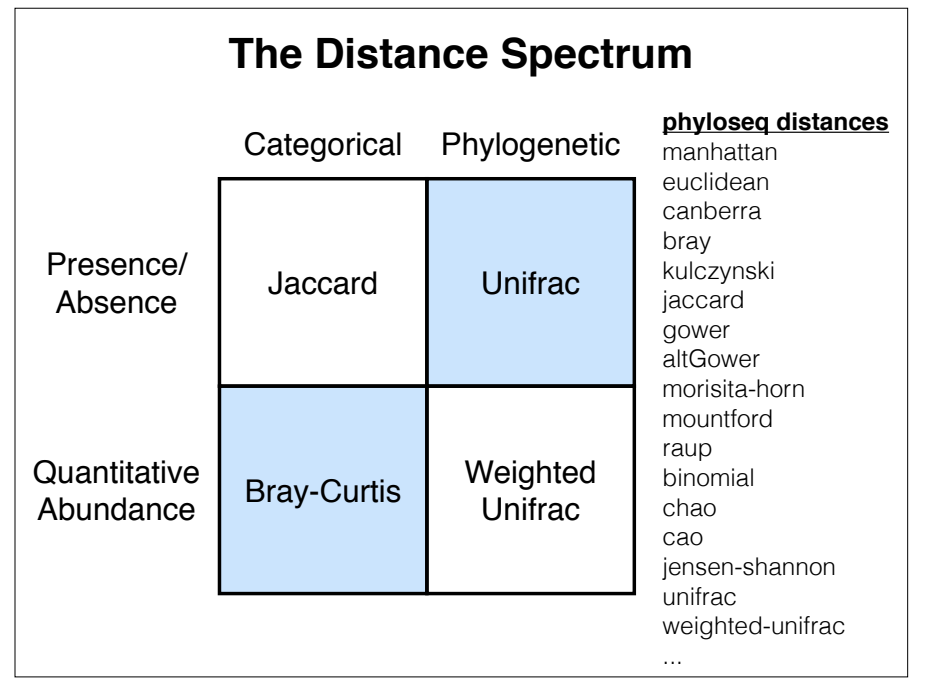

## That's great, Joey… What do we do with these distances???

Alex is going to go over ordination methods for interpreting the distance matrix derived from comparing all the samples in your data…

What we learned here was...

- A survey about how to think about trees
- How trees are represented and interact with phyloseq
- An introduction about different definitions for a distance between two microbiomes

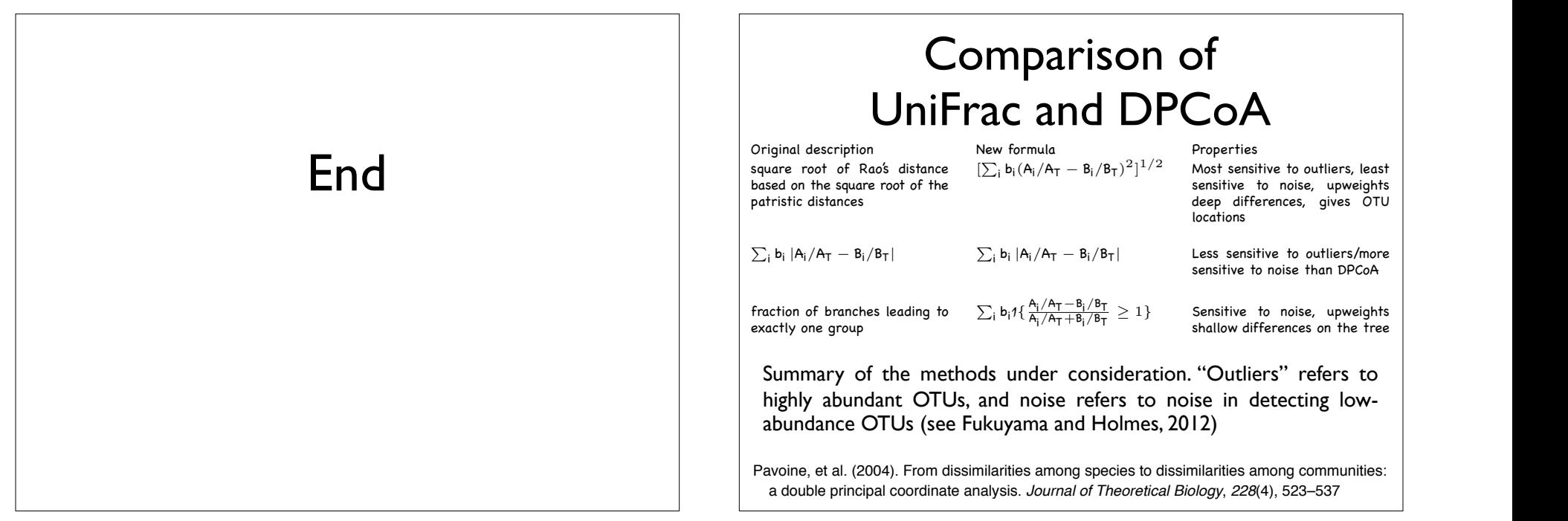

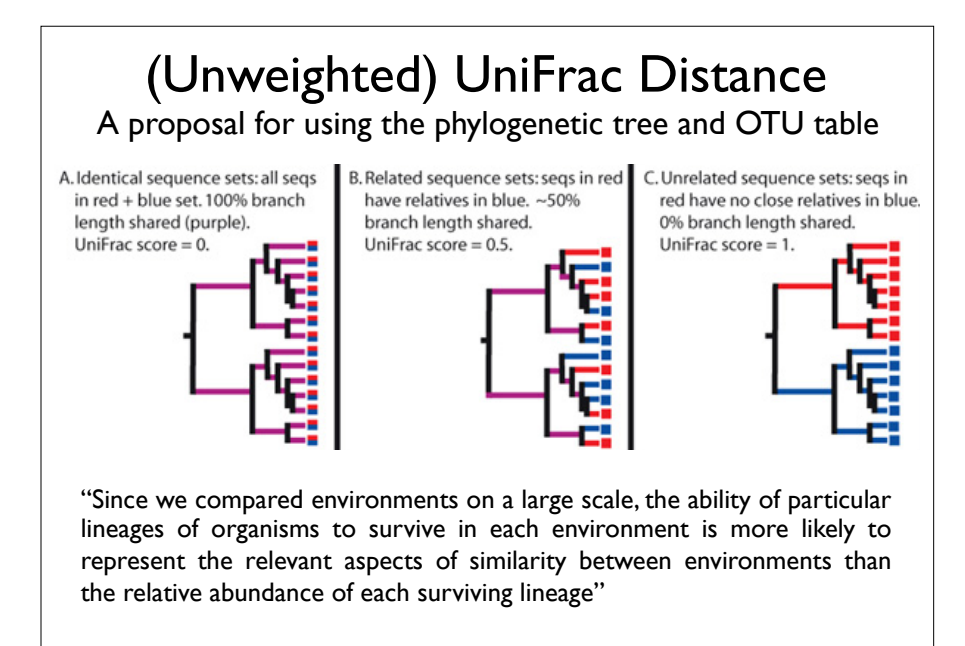

61

 $\overline{\phantom{A}}$ Siyaw $\overline{\phantom{A}}$ Siyaw $\overline{\phantom{A}}$ Siyaw $\overline{\phantom{A}}$ 

Lozupone & Knight (2005) *Applied and Environmental Microbiology*

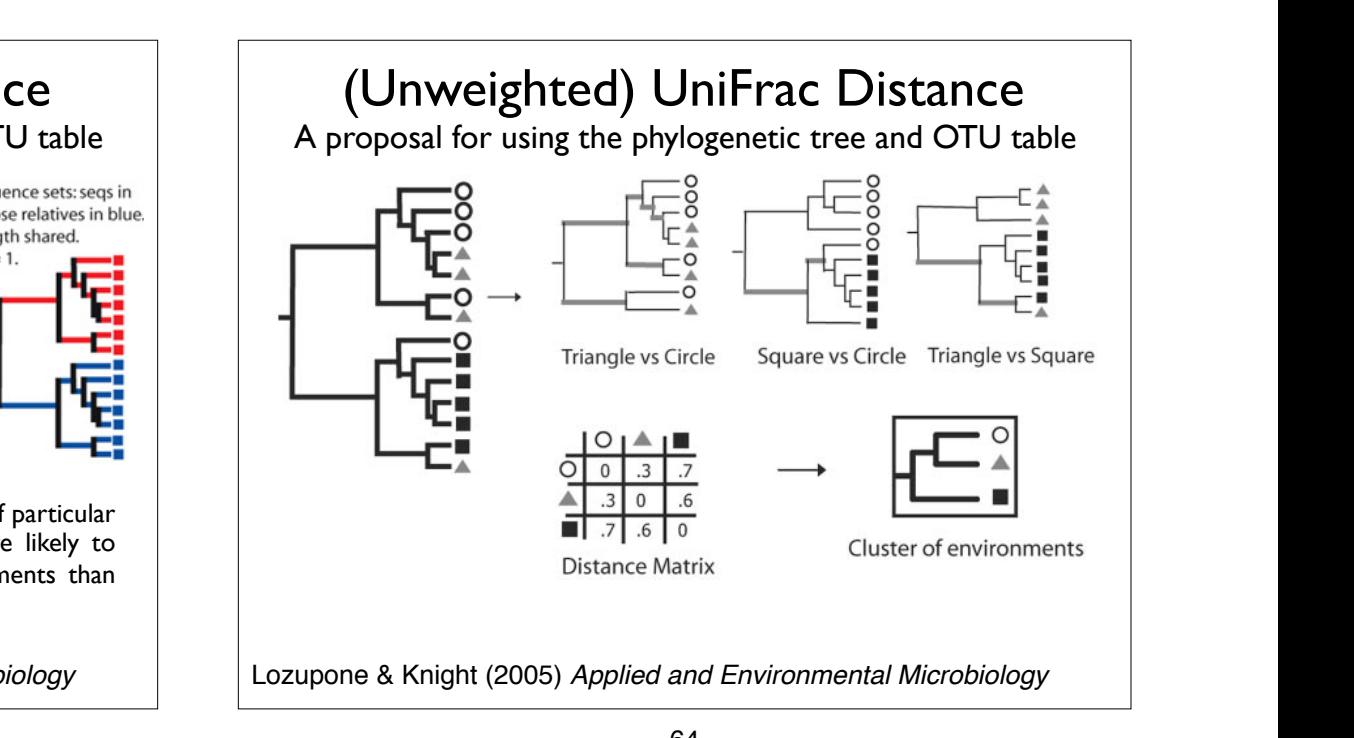

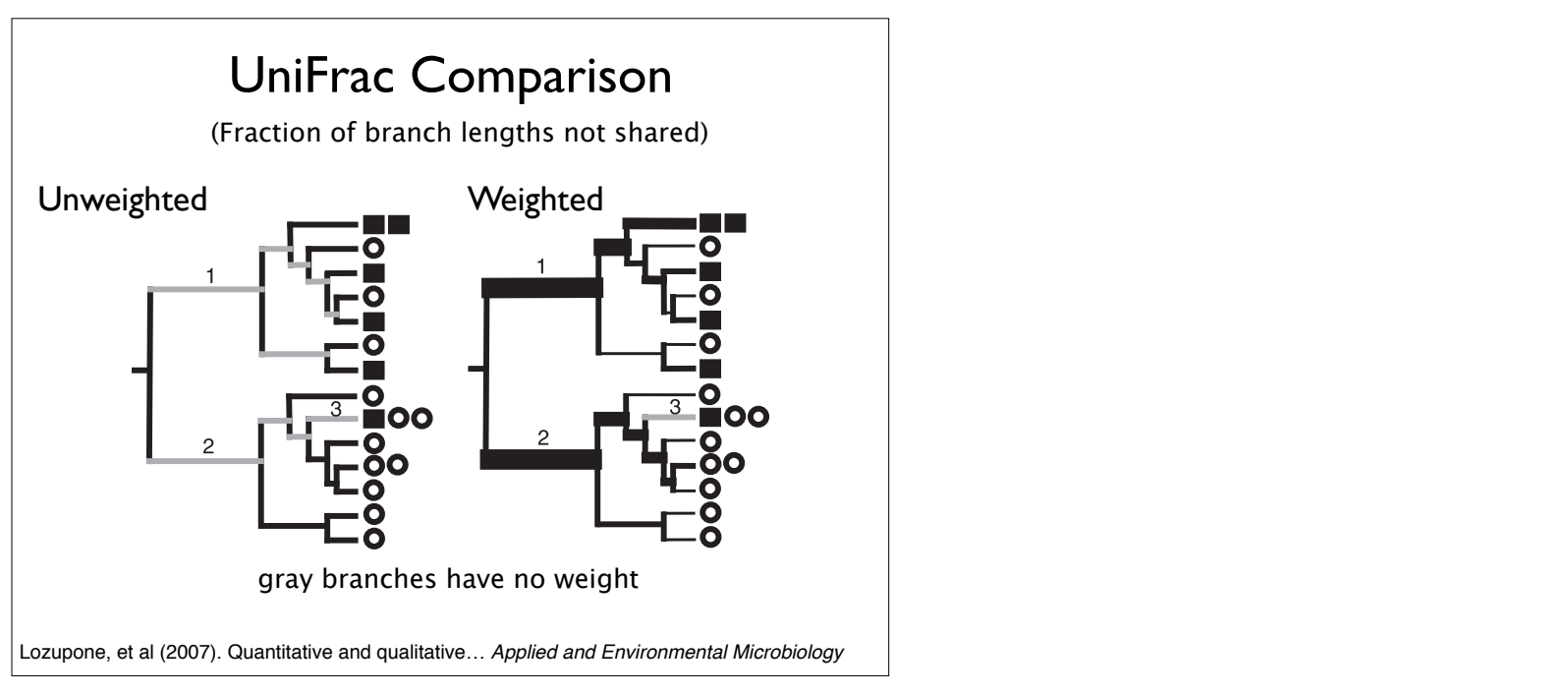

The first step in applying weighted UniFrac is to calculate the raw weighted UniFrac is to calculate the raw weight

If the phylogenetic tree is not ultrametric (i.e., if different sequences in the

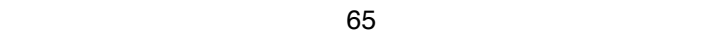